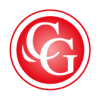

## CLASSIQUES<br>**GARNIER**

HÉBERT (Louis), « Table des illustrations », *L'Analyse des textes littéraires. Une méthodologie complète*, p. 337-338

DOI : [10.15122/isbn.978-2-8124-3329-0.p.0337](https://dx.doi.org/10.15122/isbn.978-2-8124-3329-0.p.0337)

La diffusion ou la divulgation de ce document et de son contenu via Internet ou tout autre moyen de communication ne *sont pas autorisées hormis dans un cadre privé.*

> © 2014. Classiques Garnier, Paris. Reproduction et traduction, même partielles, interdites. Tous droits réservés pour tous les pays.

## TABLE DES ILLUSTRATIONS

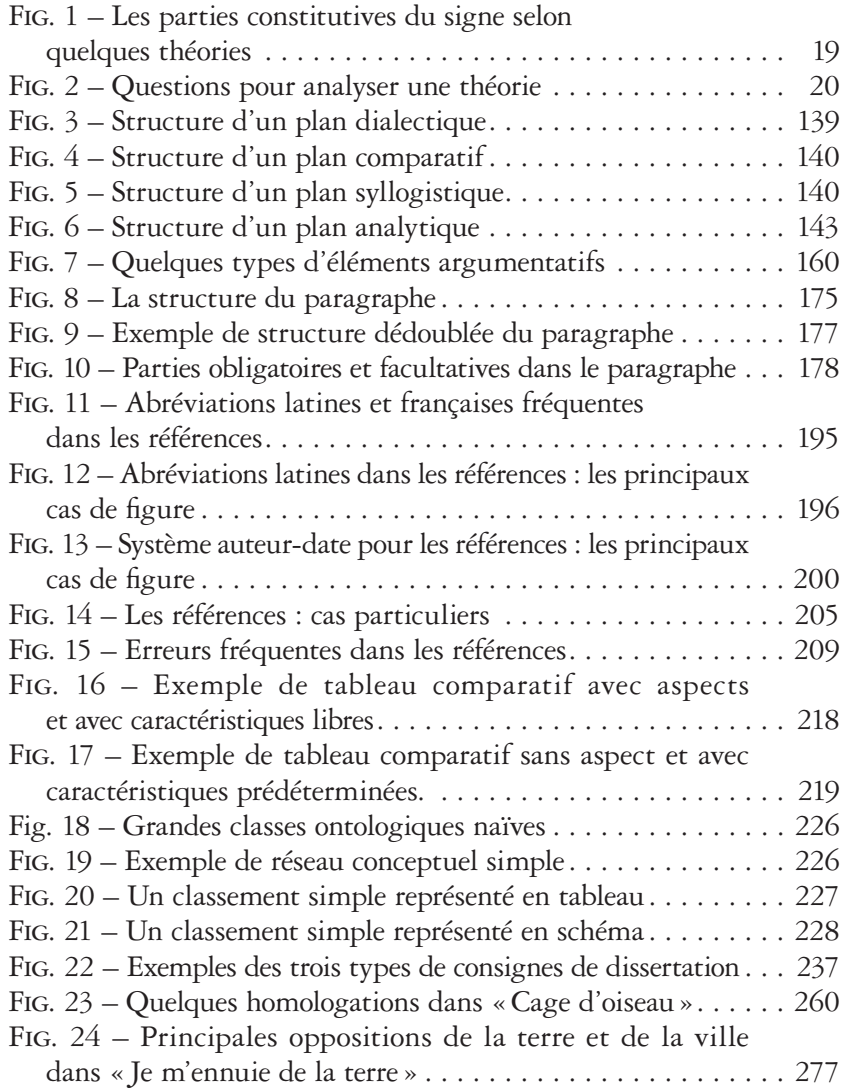

## 338 L'ANALYSE DES TEXTES LITTÉRAIRES

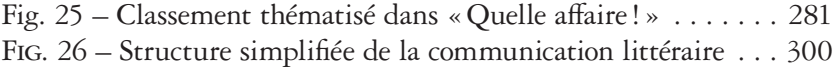